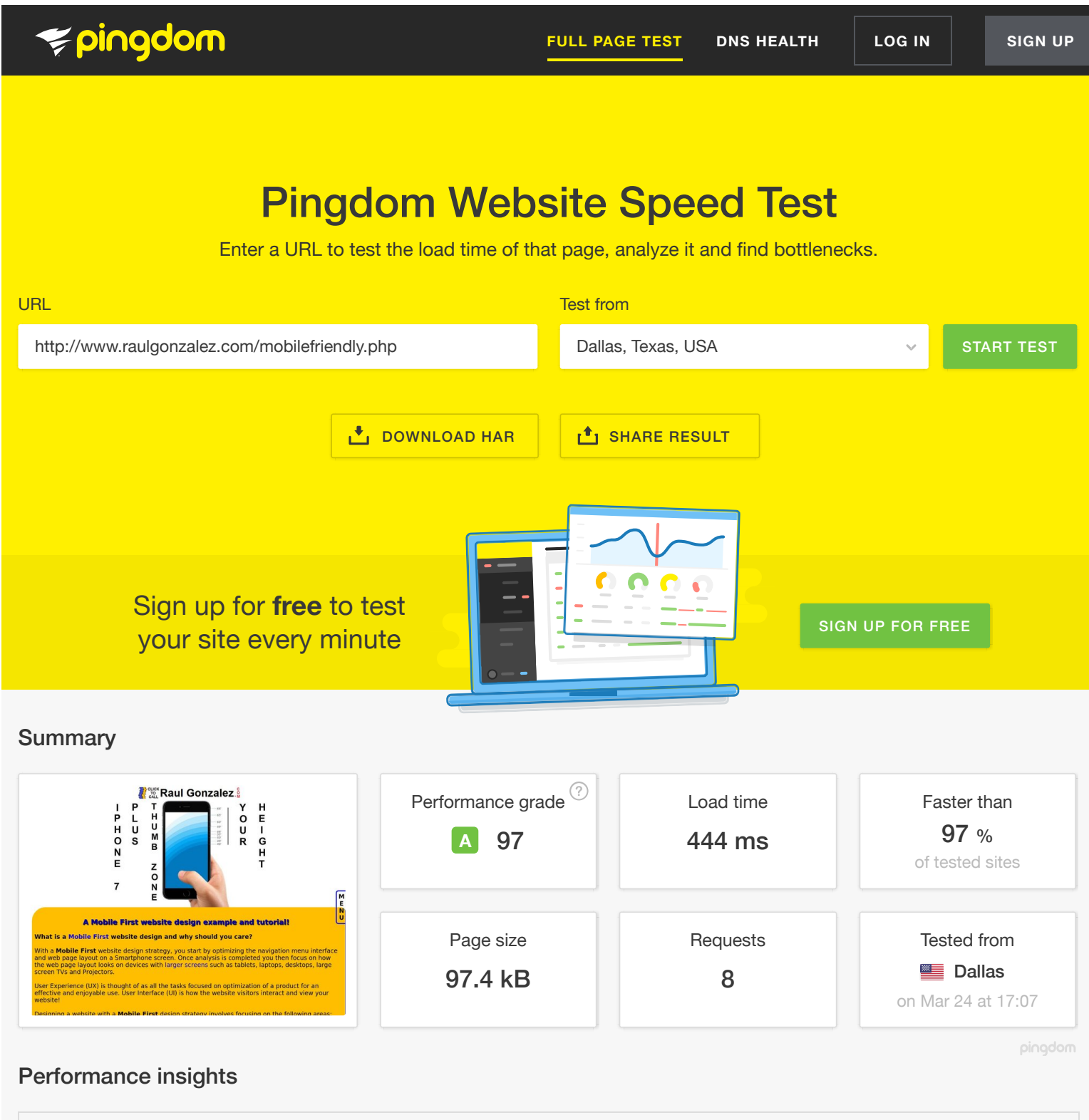

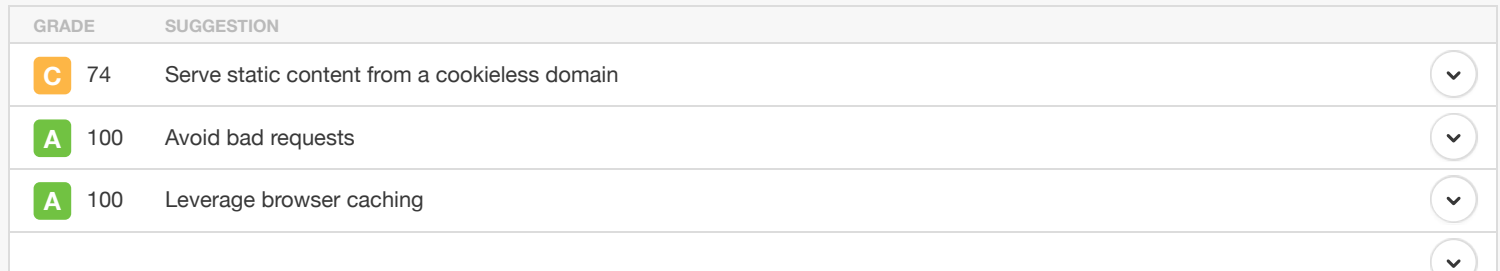

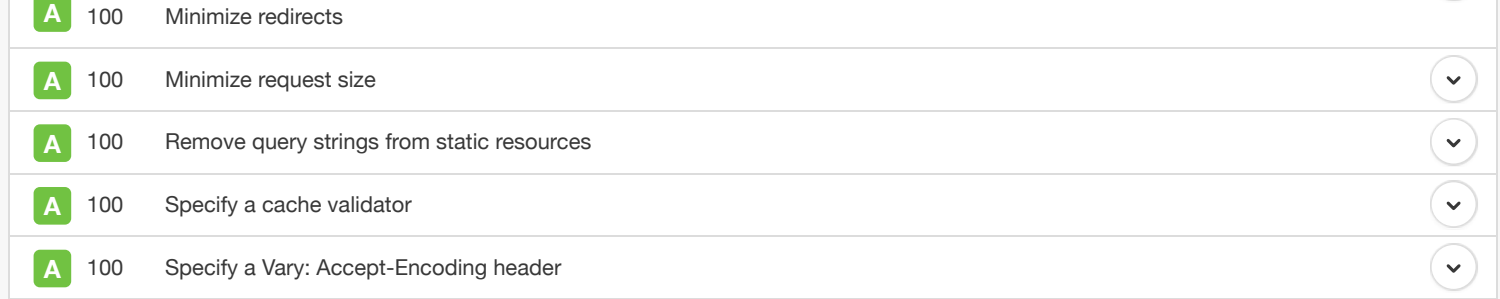

## Response codes

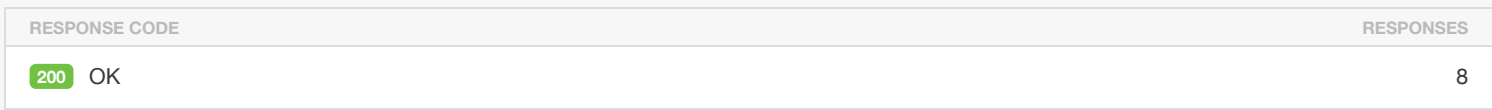

# Content size by content type

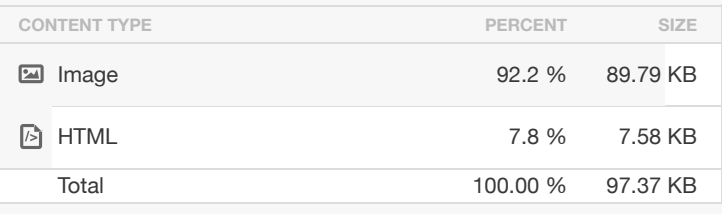

# Requests by content type

Requests by domain

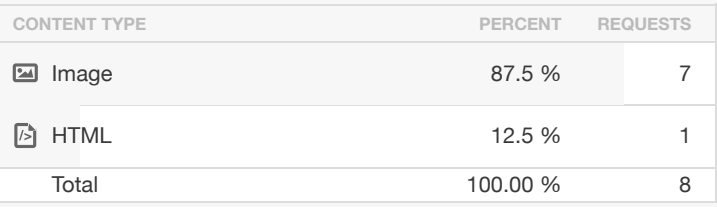

# Content size by domain

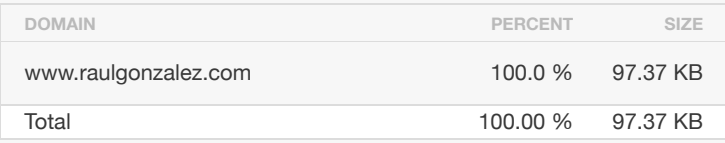

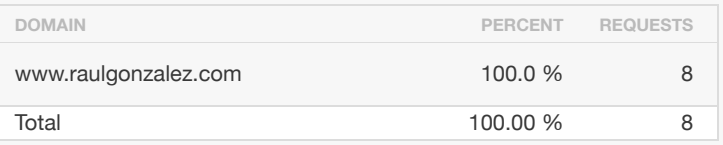

## File requests

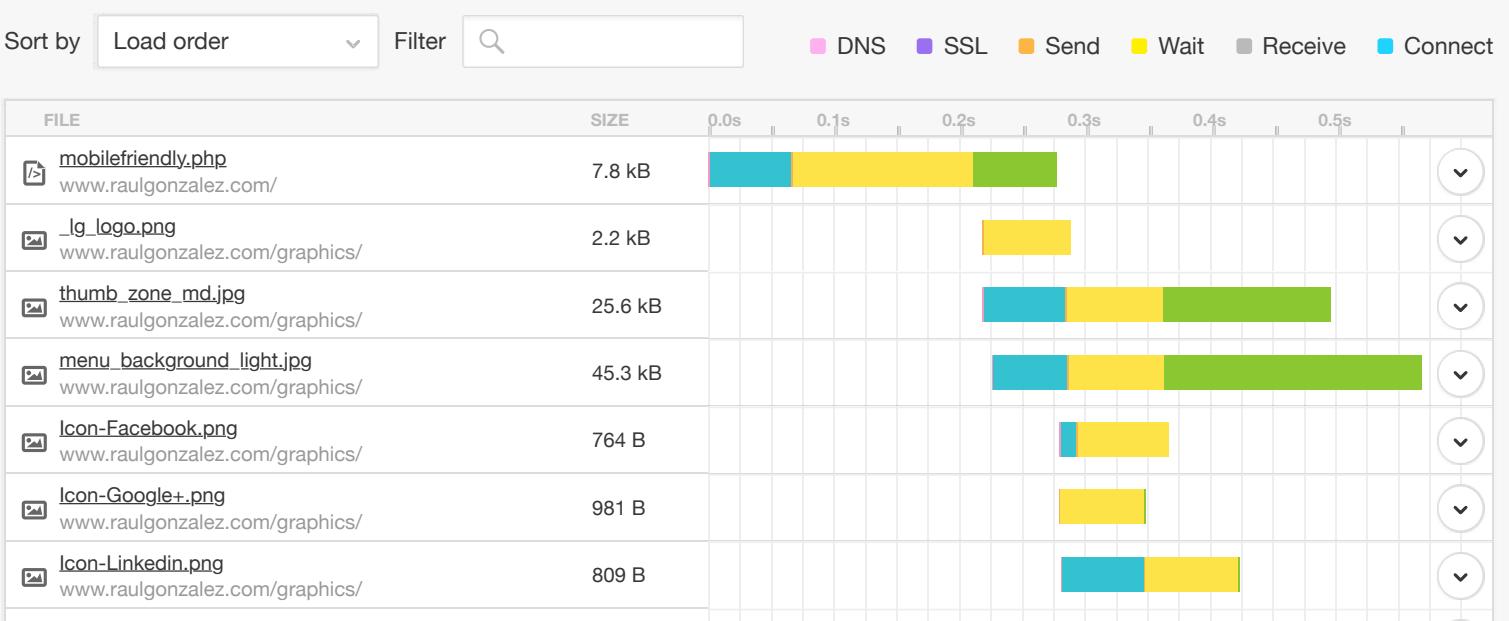

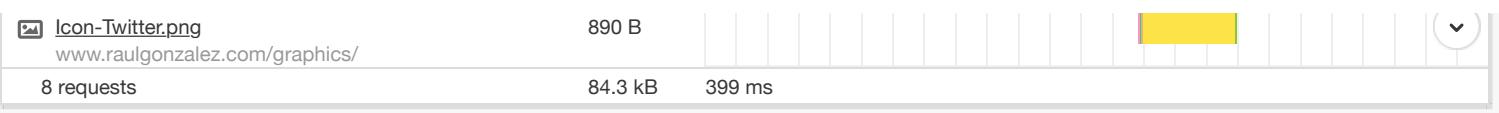

### **State Colors**

The following colors are used in the bars in the waterfall chart to indicate the different stages of a request.

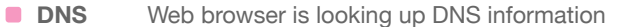

- **SSL** Web browser is performing a SSL handshake
- **Connect** Web browser is connecting to the server
- **Send** Web browser is sending data to the server
- **Wait** Web browser is waiting for data from the server
- **Receive** Web browser is receiving data from the server

#### **Content Types**

The following icons are used to indicate different content types.

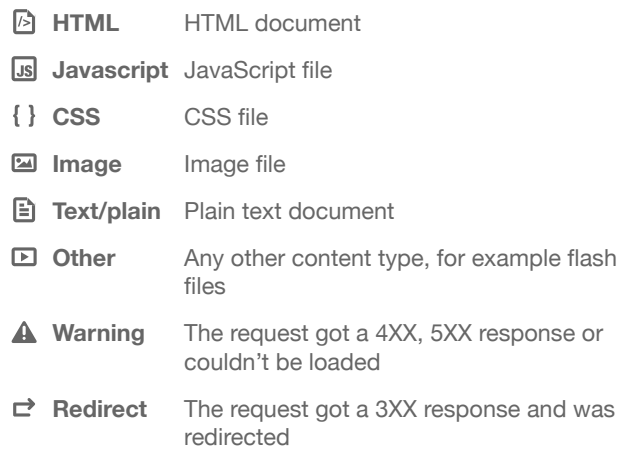

#### **Server Response Codes**

To make it easy for you to differentiate between the HTTP response codes in the waterfall chart, we've color-coded the text and background of each URL.

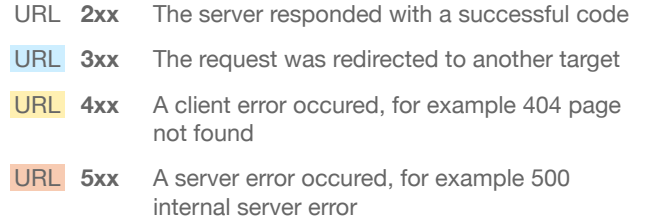

### About Pingdom

Pingdom offers cost-effective and reliable uptime and performance monitoring for your websites. We use more than 70 global polling locations to test and verify our customers' sites 24/7, all year long. With Pingdom you can monitor your website's uptime, performance, and interactions for a better end-user-experience. Your customers will thank you.

**Nobody Likes a Slow Website** – We built this Website Speed Test to help you analyze the load speed of your websites and learn how to make them faster. It lets you identify what about a web page is fast, slow, too big, what best practices you're not following, and so on. We have tried to make it useful both to experts and novices alike.

In short, we wanted it to be a easy-to-use tool to help webmasters and web developers everywhere optimize the performance of their websites.

### **Feature Overview**

**Examine all parts of a web page** – View file sizes, load times, and other details about every single element of a web page (HTML, JavaScript and CSS files, images, etc.). You can sort and filter this list in different ways to identify performance bottlenecks.

**Performance overview** – We automatically put together plenty of performance-related statistics for you based on the test result

**Performance grade and tips** – See how your website conforms to performance best practices from Google Page Speed (similar to Yahoo's Yslow). You can get some great tips on how to speed up your website this way.

**Trace your performance history** – We save each test for you so you can review it later and also see how things change over time (with pretty charts!).

**Test from multiple locations** – See how fast a website loads in Europe, the United States, etc.

**Share your results** – We've made it easy for you to perform a test and share it with your friends, work colleagues or web host.

#### **How it works**

All tests are done with real web browsers, so the results match the enduser experience exactly. We use a bunch of instances of Google's Chrome web browser to load websites, record performance data, and so on. Tests are done from dedicated Pingdom servers.

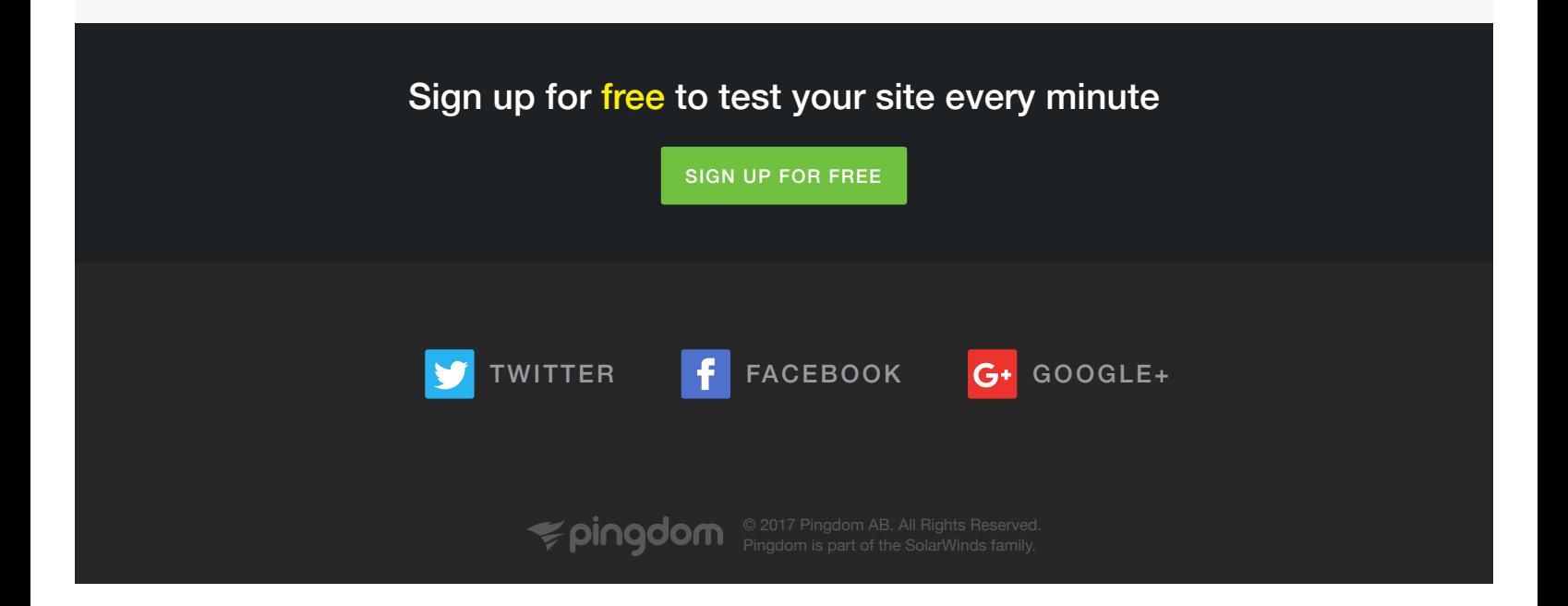